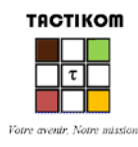

# Etude du cas TIKOM1

**PAYS** : Côte d'Ivoire

Monnaie : XOF

Devise de référence : EUR

Taux de change : 1 EUR = 655.957 XOF

Taux d'intérêt sans risque : 6.5%

Impôt sur le bénéfice : 25%

**Opérateur** : TIKOM (pour les besoins du cas on tiendra compte aussi de l'existence de CIT et de KOMIT)

**Technologie** : MOBILE, EN COMMUTATION DE CIRCUITS (MOBILENET1).

**Application initiale** : Téléphonie mobile 2G sous MOBILENET1 en commutation de circuits.

**Autres applications** sous MOBILENET2 et MOBILENET à traiter en commutation de paquets ultérieurement :

- Téléphonie mobile traditionnelle (classe 0 ; débit 23 KBPS)
- Visiophonie (classe 1 ; débit 128 KBPS)
- Navigation web (classe 4 ; débit 1024 KBPS)
- SMS sous le réseau de signalisation, MOBILENET2 (classe 5 ; débit 8 KBPS)

### **Contraintes réglementaires :**

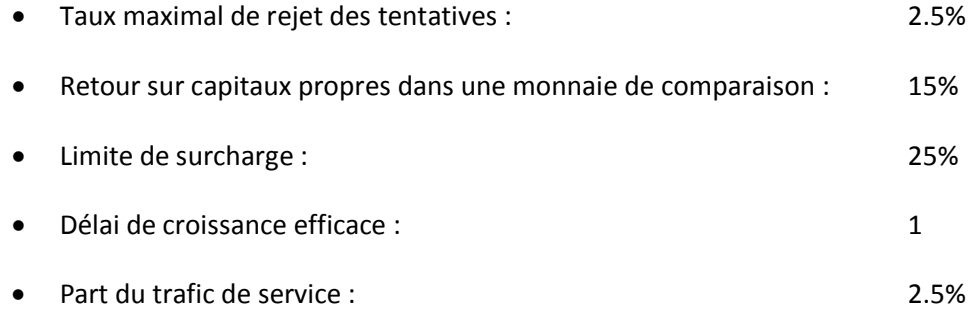

 $1$  Ce cas est fictif. Toute ressemblance avec une situation d'un opérateur de la Côte d'Ivoire serait due au hasard. Les options techniques et commerciales avancées sont parfois volontairement exagérées de sorte à souligner à grands traits des aspects sur lesquels l'attention des spécialistes participant à l'atelier est attirée.

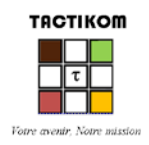

### **ictNetSim** – Stratégies d'entreprise, innovations et réglementation **2**

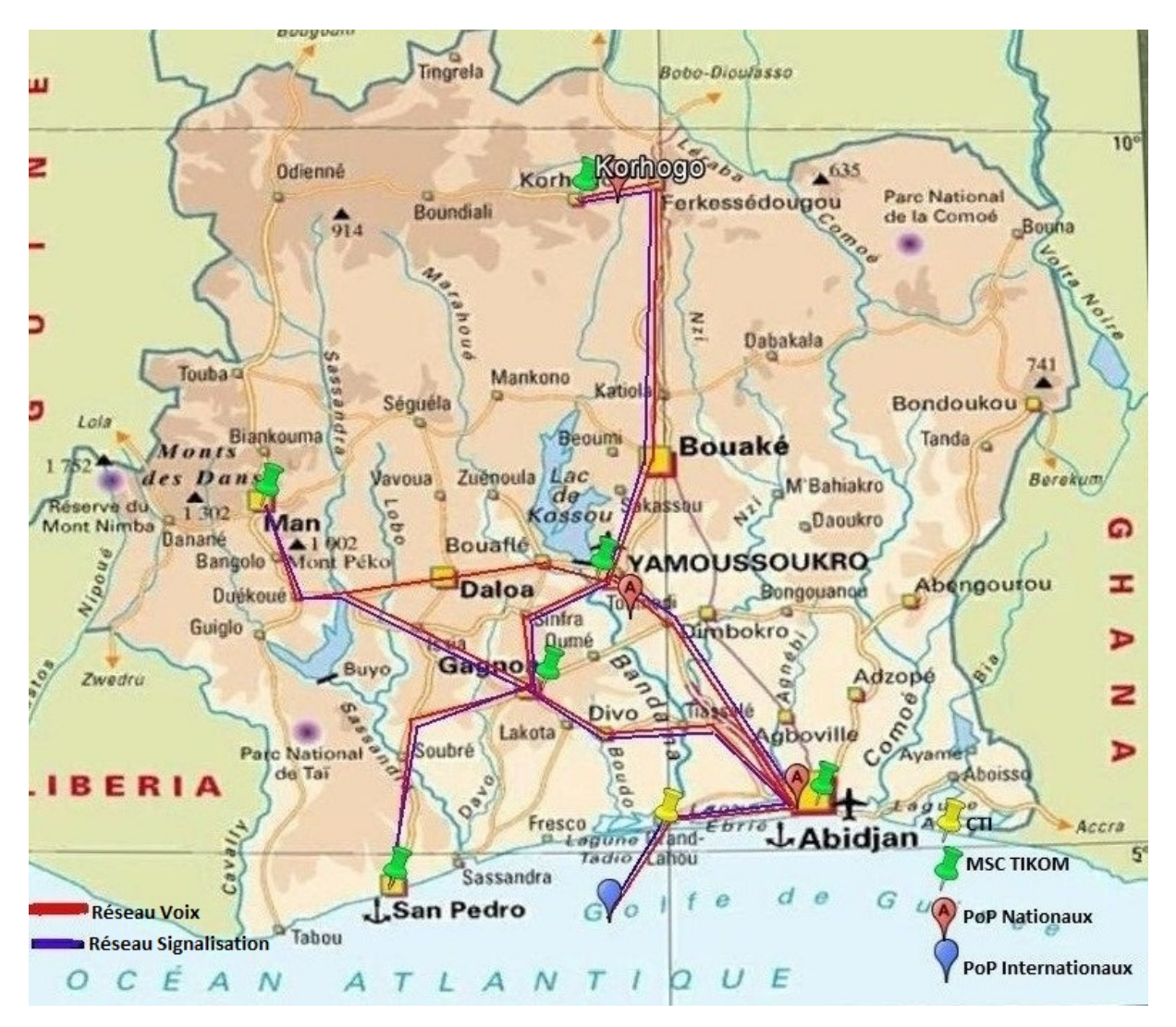

(Peut-être le lecteur s'interrogera-t-il sur le compromis « sécurité versus économie » présenté cidessus)

# GROUPE 1 GROUPE 2 GROUPE 3 GROUPE 4

TIKOM INSTRUCTEUR

Après les inévitables présentations sans lesquelles la suite serait difficile à gérer, l'atelier s'emploiera à créer les conditions dans lesquelles l'audit tarifaire est fait dans la réalité :

- Chaque groupe de travail est une entité chargée d'auditer les tarifs de l'opérateur TIKOM qui est représenté dans la salle ;
- Les groupes réclameront à TIKOM, chaque fois que nécessaire, un fichier dont tout opérateur est sensé disposer ; TIKOM donnera ce qu'il a et le groupe en appréciera la qualité avant de l'exploiter. Le groupe doit insister auprès de TIKOM en cas d'insatisfaction.
- Le consultant (Instructeur) assiste les groupes, notamment dans l'appréciation de la qualité des données reçues et en les poussant à chercher dans la documentation disponible les réponses à leurs questions ;
- L'instructeur /consultant clarifiera toute interrogation de nature méthodologique ou relative à l'utilisation du simulateur ;
- Certains fichiers non indispensables mais pouvant faciliter la tâche des entités pourraient être détenus par TIKOM ; toute demande d'un groupe formulée auprès de TIKOM pour accéder à ce type de fichier sera soumise par ce dernier à l'instructeur qui appréciera.

## Structuration de l'atelier

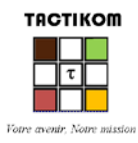

# **Description du Réseau TIKOMMOBILENET1**

- Taxe de « raccordement » ou ticket d'entrée : 10000
- Taux de croissance du parc : 15% • Nombre relatif de prépaiements : 98% • Trafic relatif du prépaiement : 95% • Redevance mensuelle en post-paiement: 2000 • Plafond de l'abonnement mensuel : 10000 (postpaid)

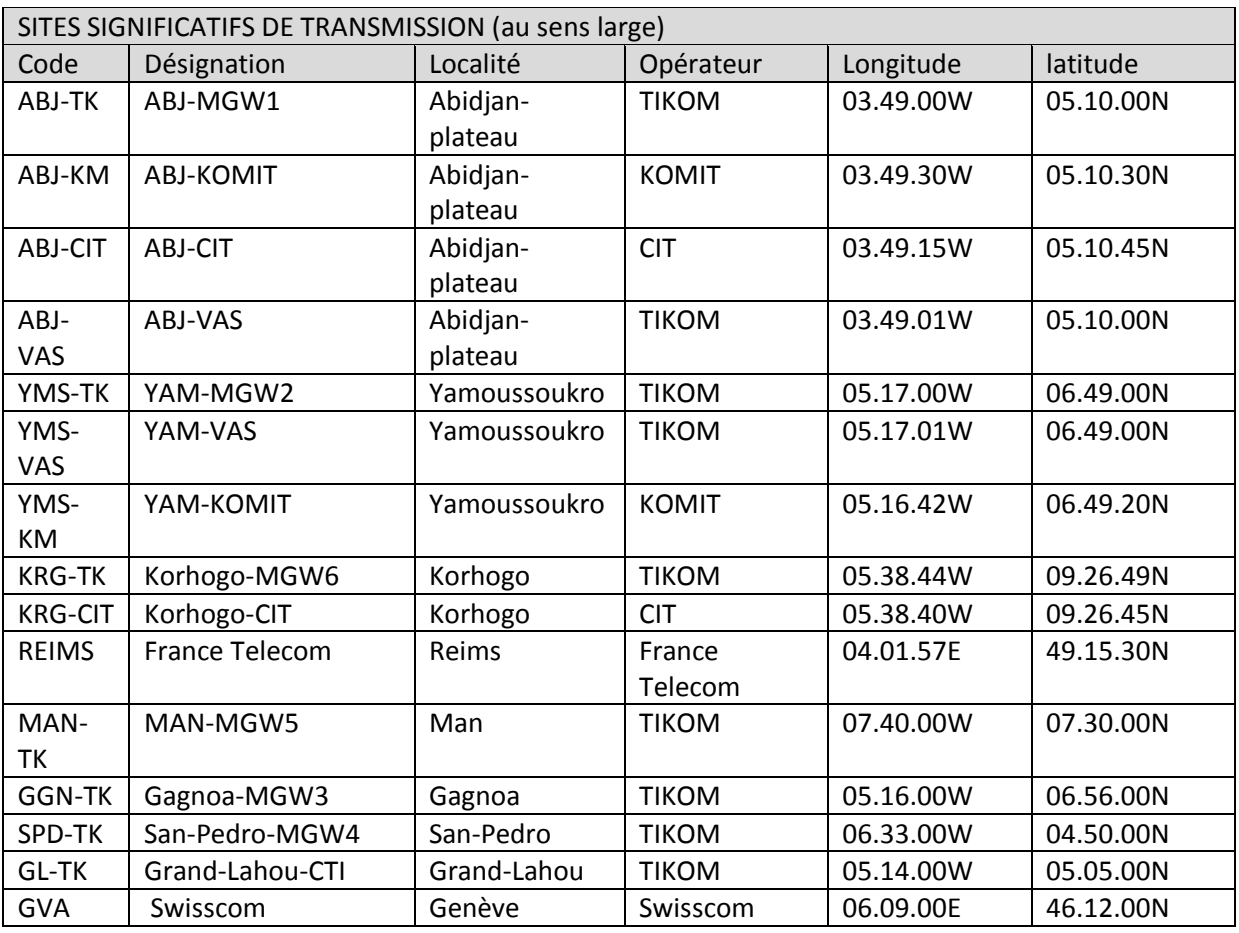

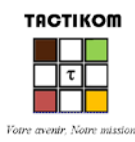

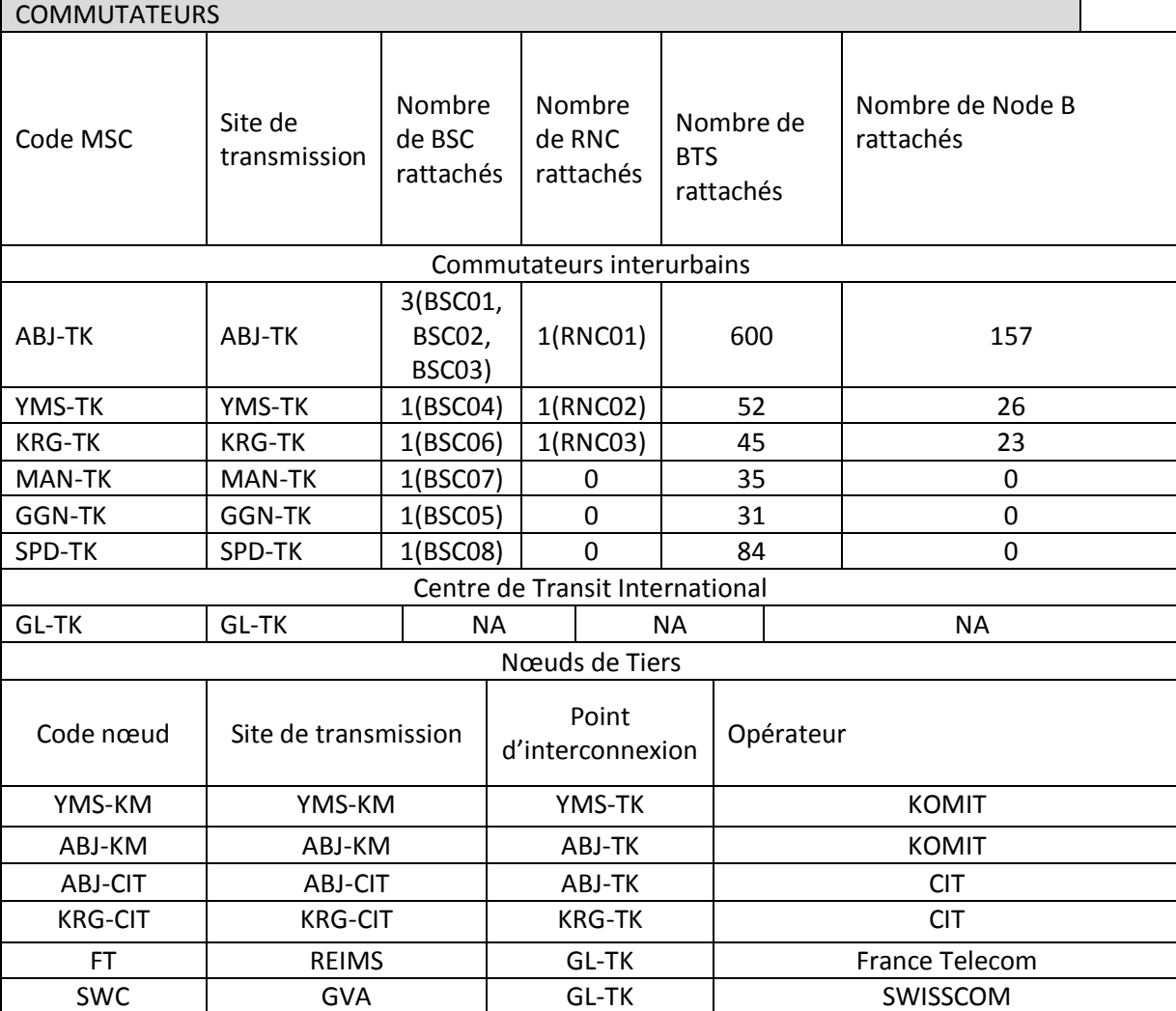

Deux types de BTS (GSM) sont utilisés par TIKOM en fonction des zones d'implantation:

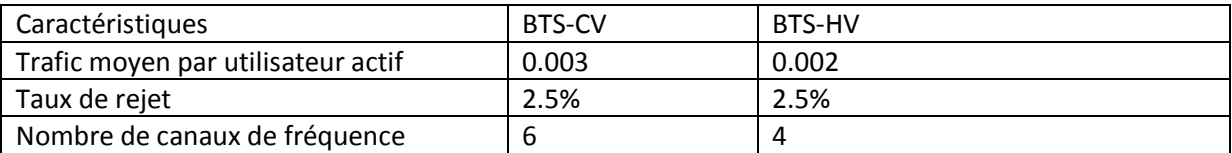

On définira comme « zones locales » les espaces techniquement couverts par chaque commutateur de TIKOM. Néanmoins TIKOM, à l'instar des autres opérateurs de réseau mobile du pays, offrira, dans tous les cas, pour les communications entre ses propres abonnés, un tarif unique dans toute sa zone de couverture. Les espaces autres que ceux de TIKOM sont soit des zones « nationales » soit des zones « internationales », soit des zones « serveur » pour la prise en compte de l'émergence des VAS.

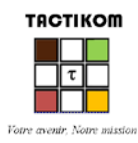

### **ictNetSim** – Stratégies d'entreprise, innovations et réglementation **6**

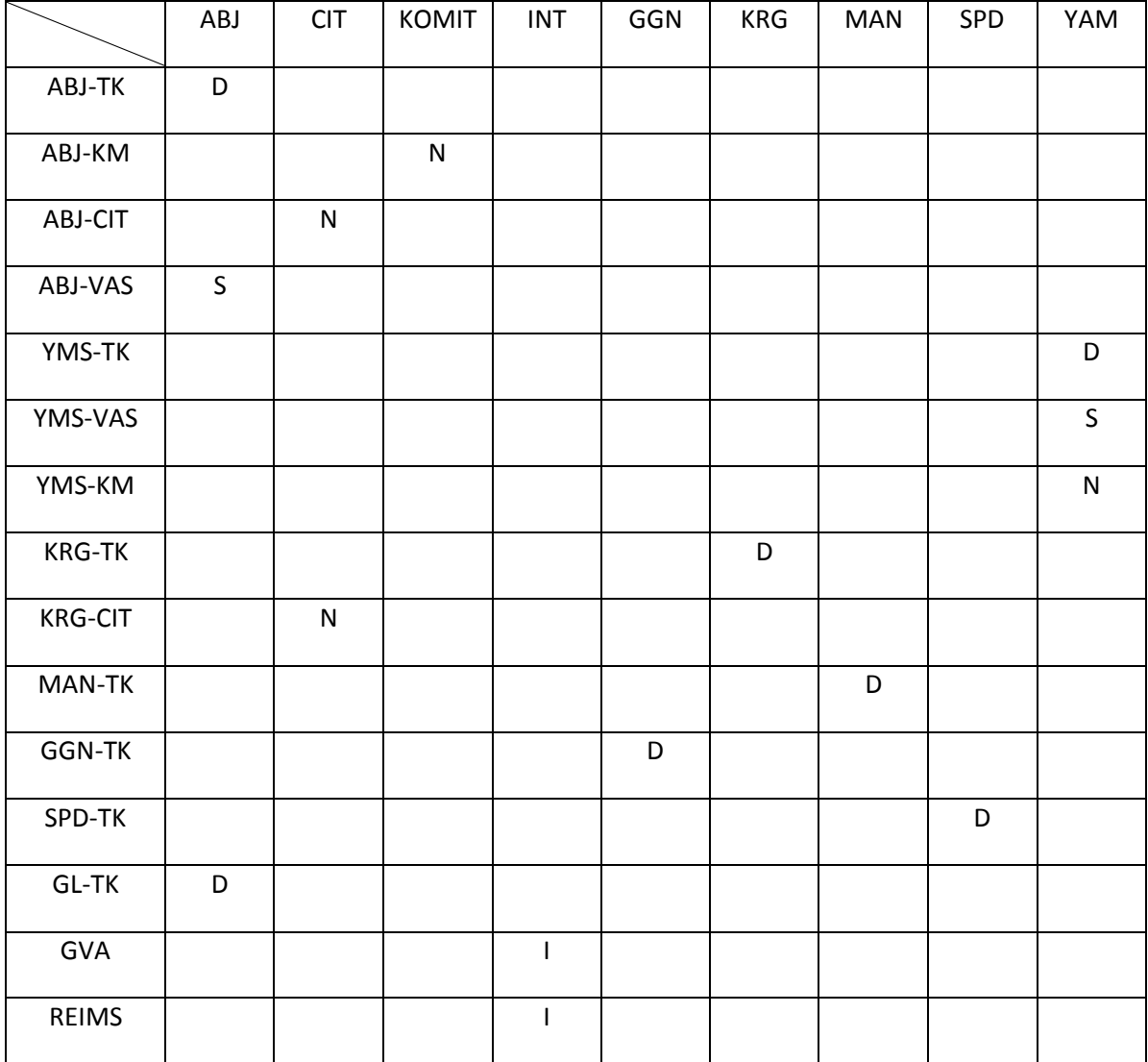

Le réseau est fondé sur un acheminement hiérarchique selon le schéma ci-dessous. Bien que n'étant pas soumis à cette hiérarchie GL-TK possède une liaison directe avec ABJ-TK.

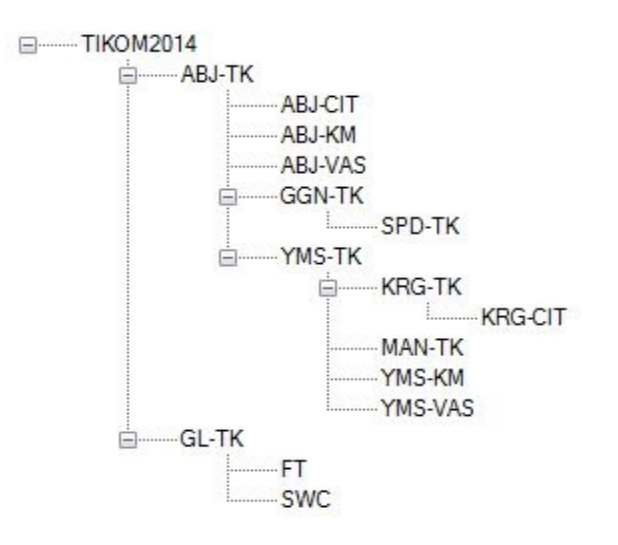

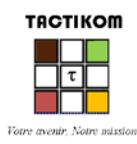

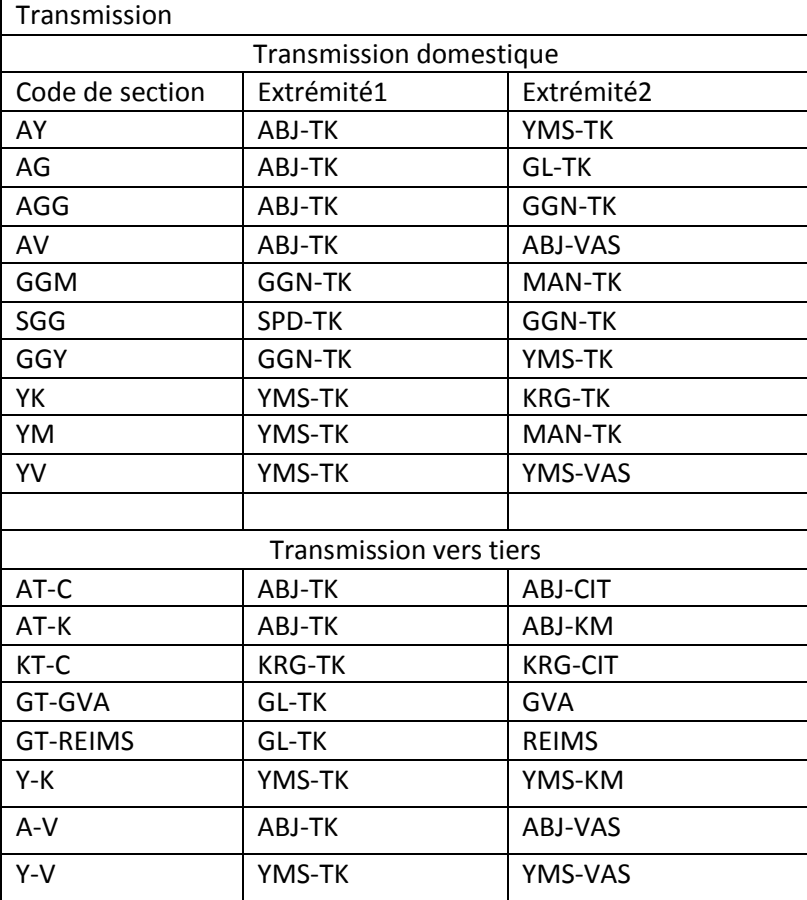

### **Sources et puits de trafic**

**IctNetSim 3.0** permet l'importation des fichiers de trafic, de renseigner et de calculer pour chaque commutateur le trafic local, le trafic départ et arrivé.

Pour chaque Commutateur et pour chaque route de ce dernier il est nécessaire de collecter, sur une période d'au moins 7 jours consécutifs (sans événement exceptionnel pouvant altérer sa représentativité), le trafic départ et le trafic arrivé, heure par heure, 24/24.

Deux types de trafic doivent être collectés :

- Le trafic acheminé (répondu ou pas);
- Le trafic répondu.

### **Profil de trafic**

**ictNetSim 3.0** déduit le profil de trafic de chaque route du trafic collecté. Le tableau que voici donne une illustration du résultat attendu.

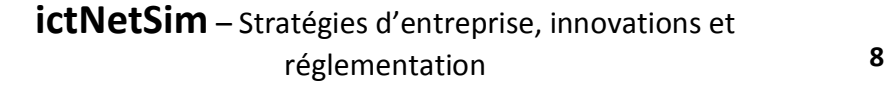

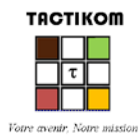

### **Services offerts par TIKOM**

Le réseau de TIKOM est configuré pour offrir à ses utilisateurs finals directs et indirects les services cidessous. On remarquera les prix actuels pratiqués par TIKOM sur chacun de ces services :

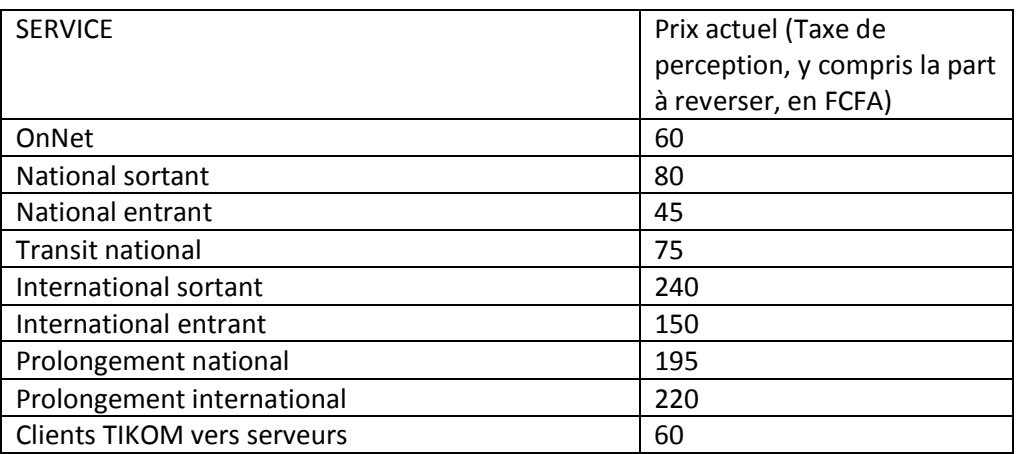

TIKOM a négocié des taxes d'interconnexion et des taxes de répartition en vue de la rémunération de l'utilisation des réseaux des opérateurs concernés mais aussi de l'utilisation par ces derniers de son propre réseau. Les opérateurs concernés sont KOMIT (national), CIT (national) et SWC (international) et FT (international). Il en découle le tableau suivant :

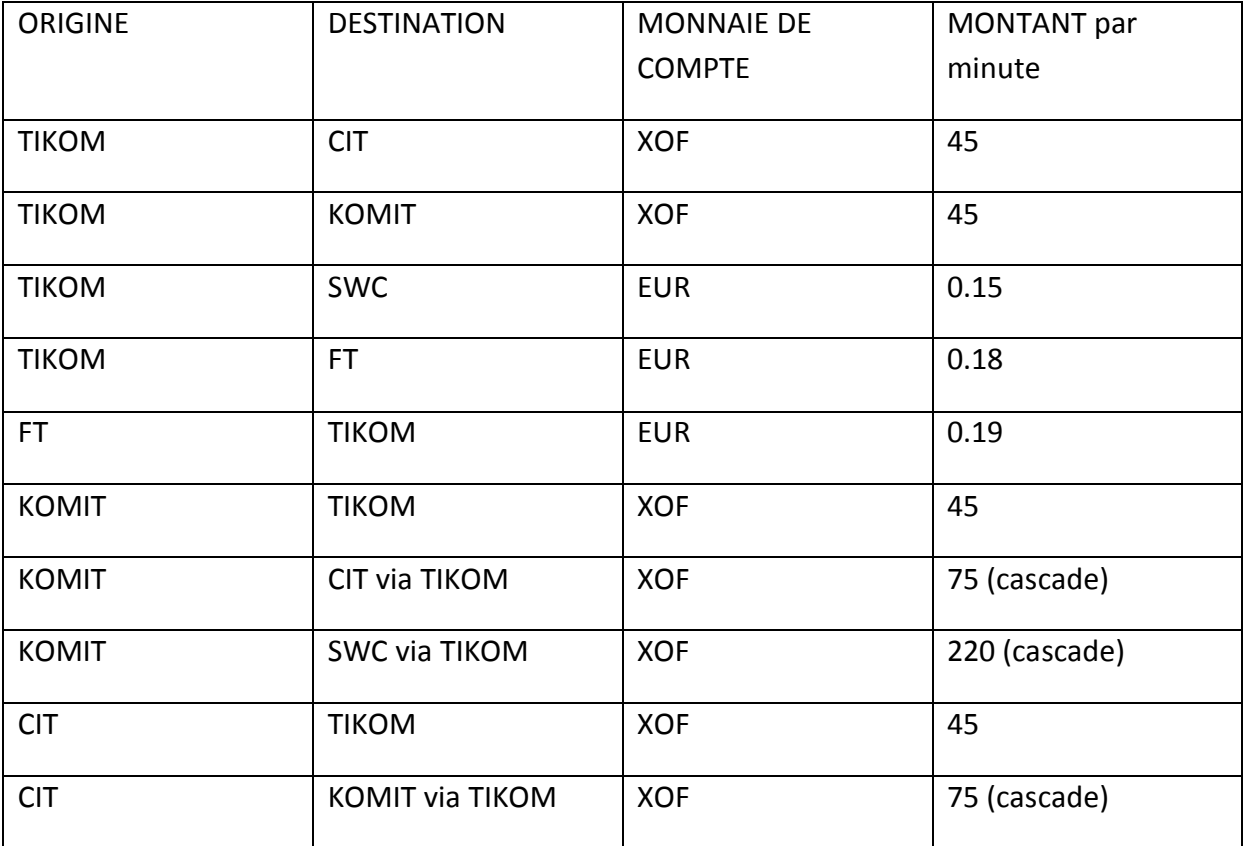

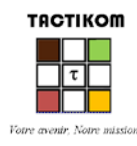

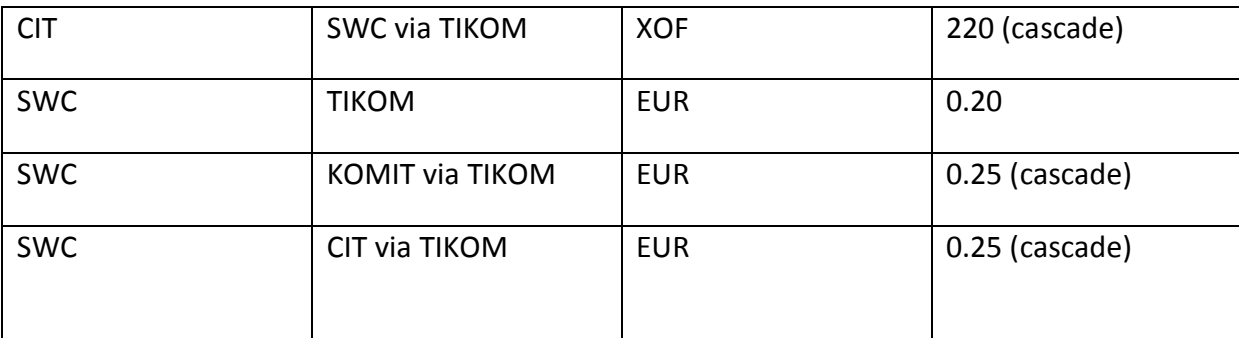

REMARQUE IMPORTANTE : Toutes les relations non autorisées doivent être interdites.

### **Structure organisationnelle de TIKOM**

TIKOM existe depuis 2005. L'entreprise est structurée comme décrit par le schéma ci-dessous. Il s'agit, partant de ce schéma, de créer un fichier de centres de coût correctement codifiée (code numérique et hiérarchique). Le format du fichier est décrit dans la documentation intégrée à ictNetSim.

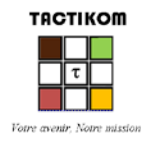

### **ictNetSim** – Stratégies d'entreprise, innovations et réglementation **10**

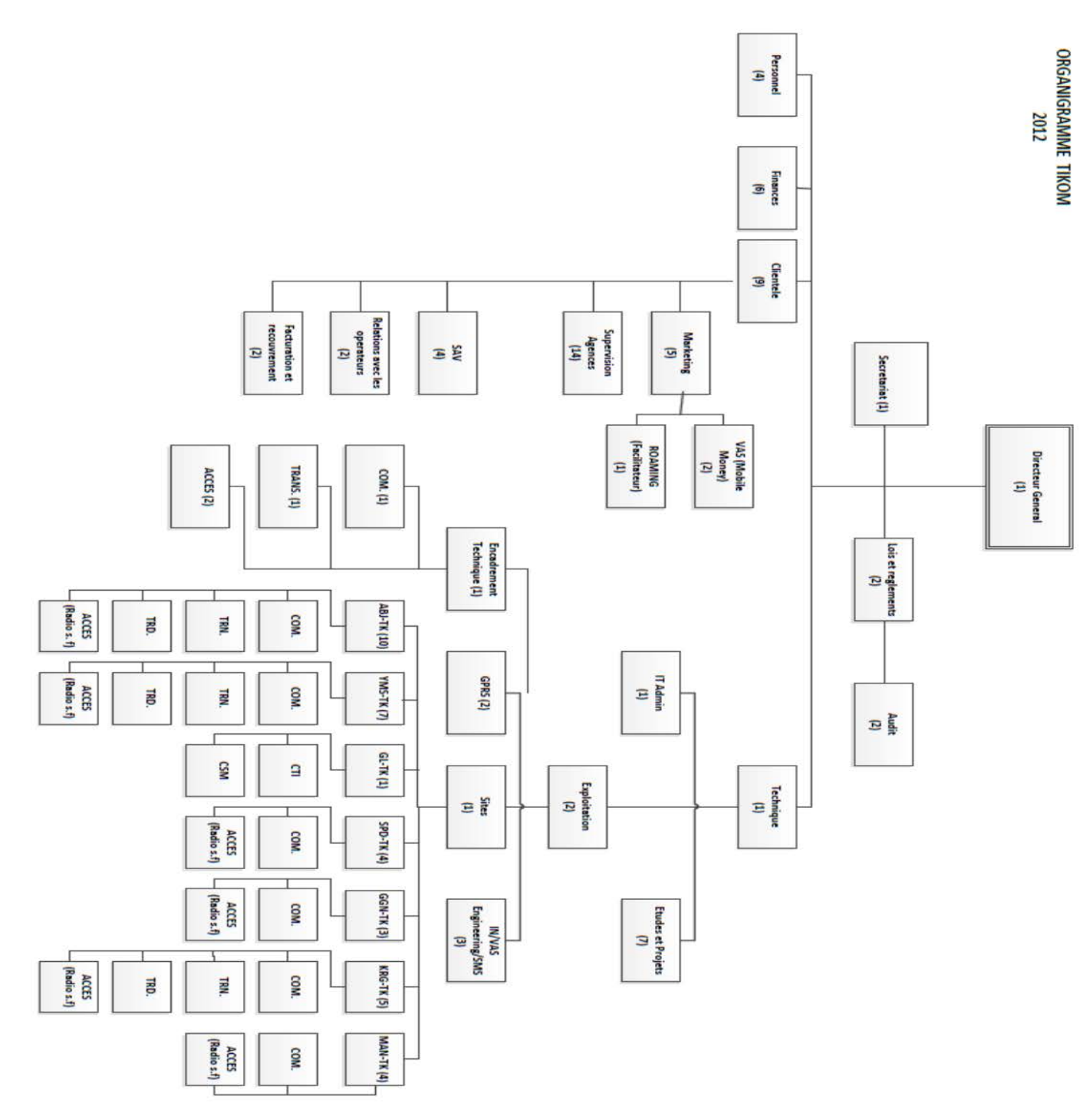

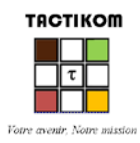

### **Plan comptable, balance des Comptes et livre-journal**

**ictNetSim** dispose d'un plan comptable interne vers lequel les plans comptables locaux doivent être convertis.

L'Etat ivoirien a adopté le SYSCOA qui est une déclinaison du plan comptable de l'OHADA.

Les agrégats des comptes principaux de TIKOM se présentent comme indiqué dans le fichier que TIKOM fournira sur demande.

Ce fichier sera utilisé en combinaison avec le plan comptable SYSCOA (fourni par TIKOM sur demande) pour construire un fichier Balance des comptes au format CSV et servir à la transcodification évoquée ci-dessus.

TIKOM ne dispose pas d'une comptabilité analytique. Aussi un fichier contenant les soldes des comptes de charge donnant, pour l'année 2012, l'affectation de ces charges aux centres de coût doit-il être déduite de la balance des comptes. Cette information doit être utilisée pour la fabrication d'un fichier dit « livre-journal » adapté à la structure attendue par **ictNetSim** (voir documentation intégrée).

### **Politiques d'amortissement**

Un fichier des Familles de dépenses sera créé à partir des informations contenues dans le fichier des immobilisations fourni par TIKOM sur demande.

[*L'objectif est de regrouper les immobilisations en familles homogènes dans le but de déterminer pour chacune une loi d'évolution de son prix en fonctions de variables explicatives dont l'une sera le taux moyen de croissance annuelle (CAGR).*

*Le ficher des immobilisations sera par la suite mis à niveau en conséquence (mise-à-jour du code de famille de dépense)*]

### **Immobilisations**

TIKOM est une jeune société (opérationnelle en 2005). Ses investissements ont évolué avec son infrastructure technique. La ligne de temps ci-dessous en donne le rythme :

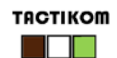

### **ictNetSim** – Stratégies d'entreprise, innovations et réglementation **12**

∏न Votre avenir, Notre mission

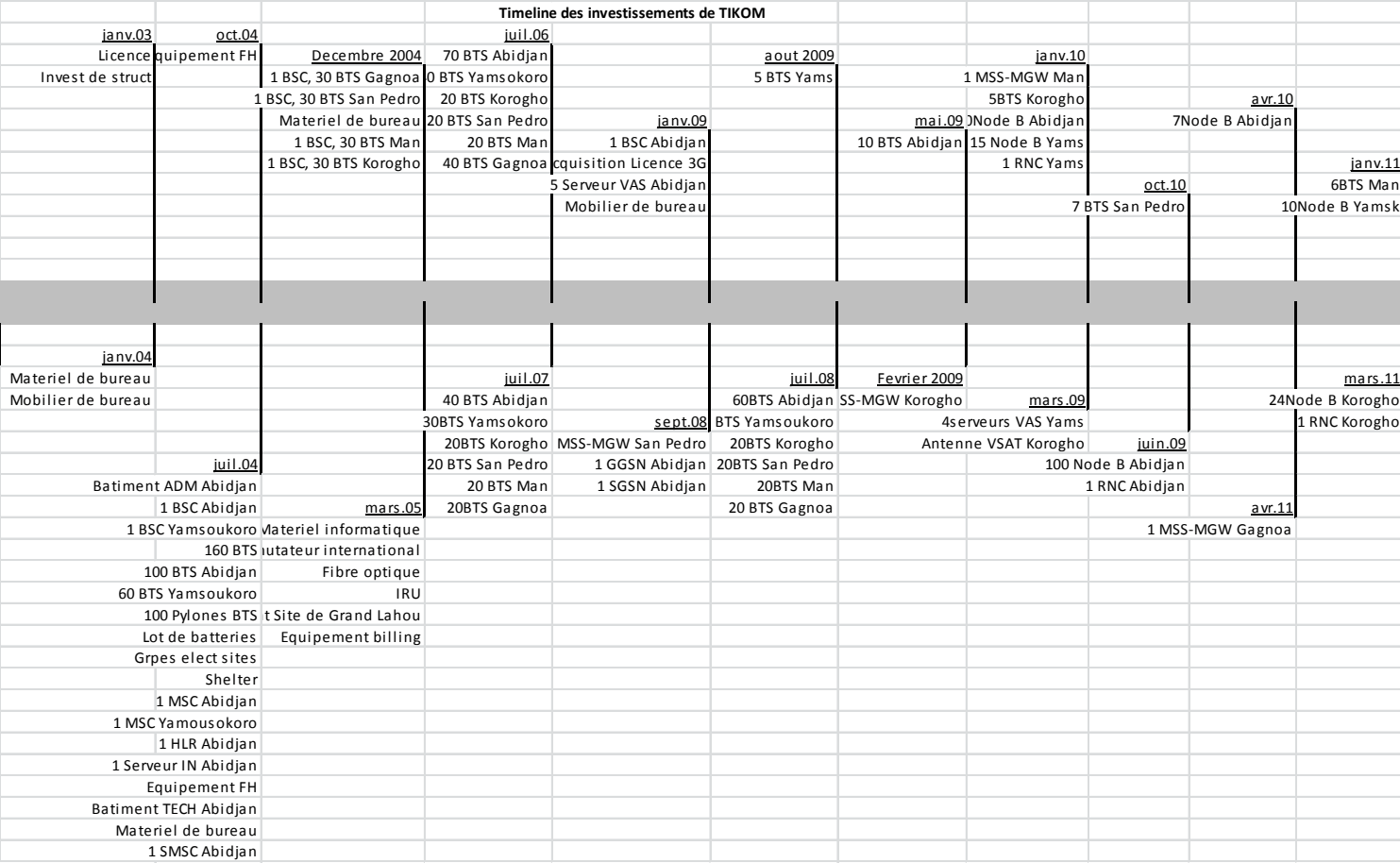

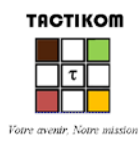

### Les projets réalisés par TIKOM sont les suivants :

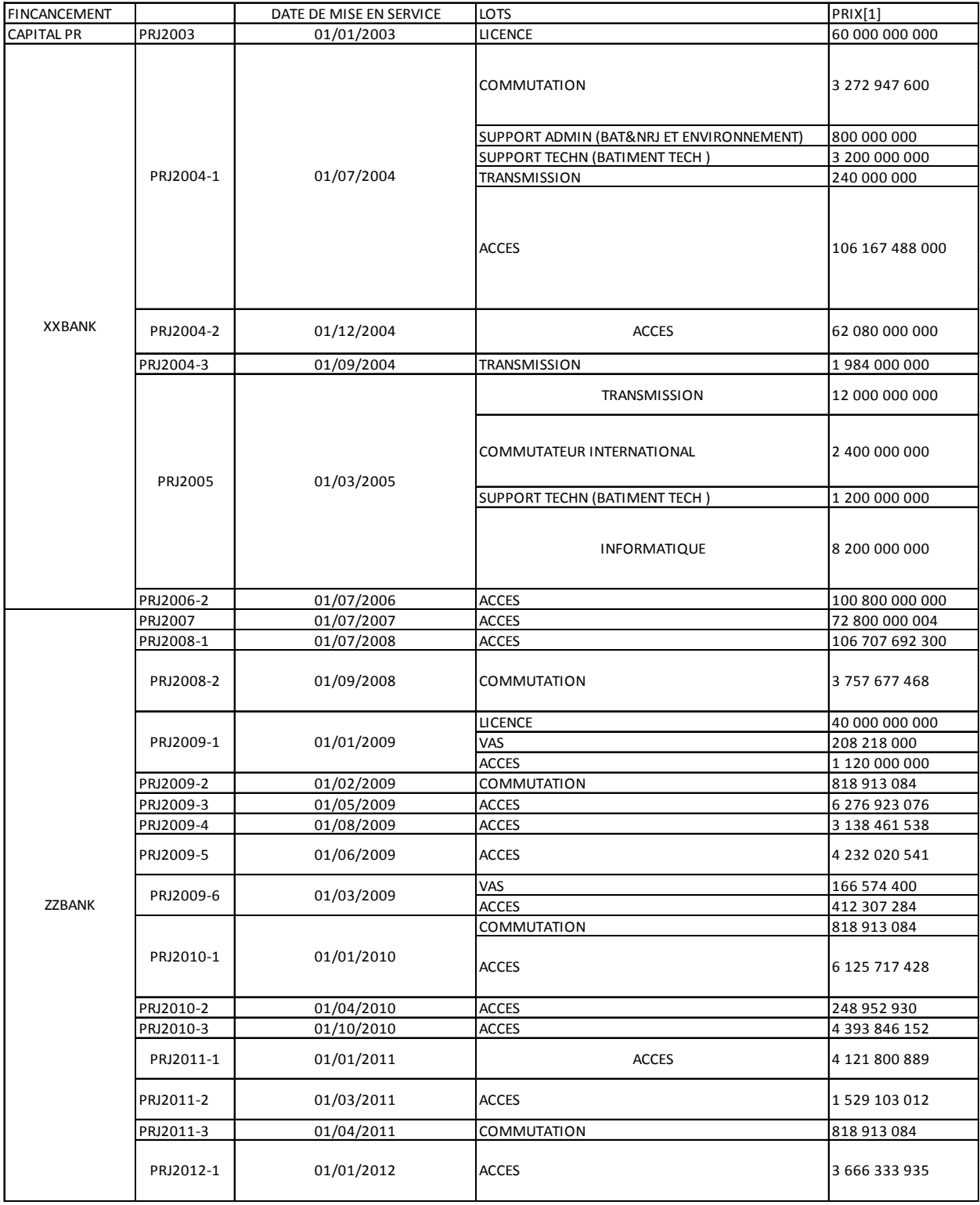

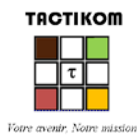

Ces informations ont été saisies par TIKOM. Le fichier des immobilisations peut être obtenu auprès de TIKOM sur demande.

### **Financement**

Pratiquement les tous les projets portant sur les segments du réseau de TIKOM ont été financés par des accords de crédits (soit les 86% des accords de crédits). La composante « Accès » à elle seule pèse près de 82% du total des emprunts.

Leurs caractéristiques sont :

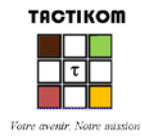

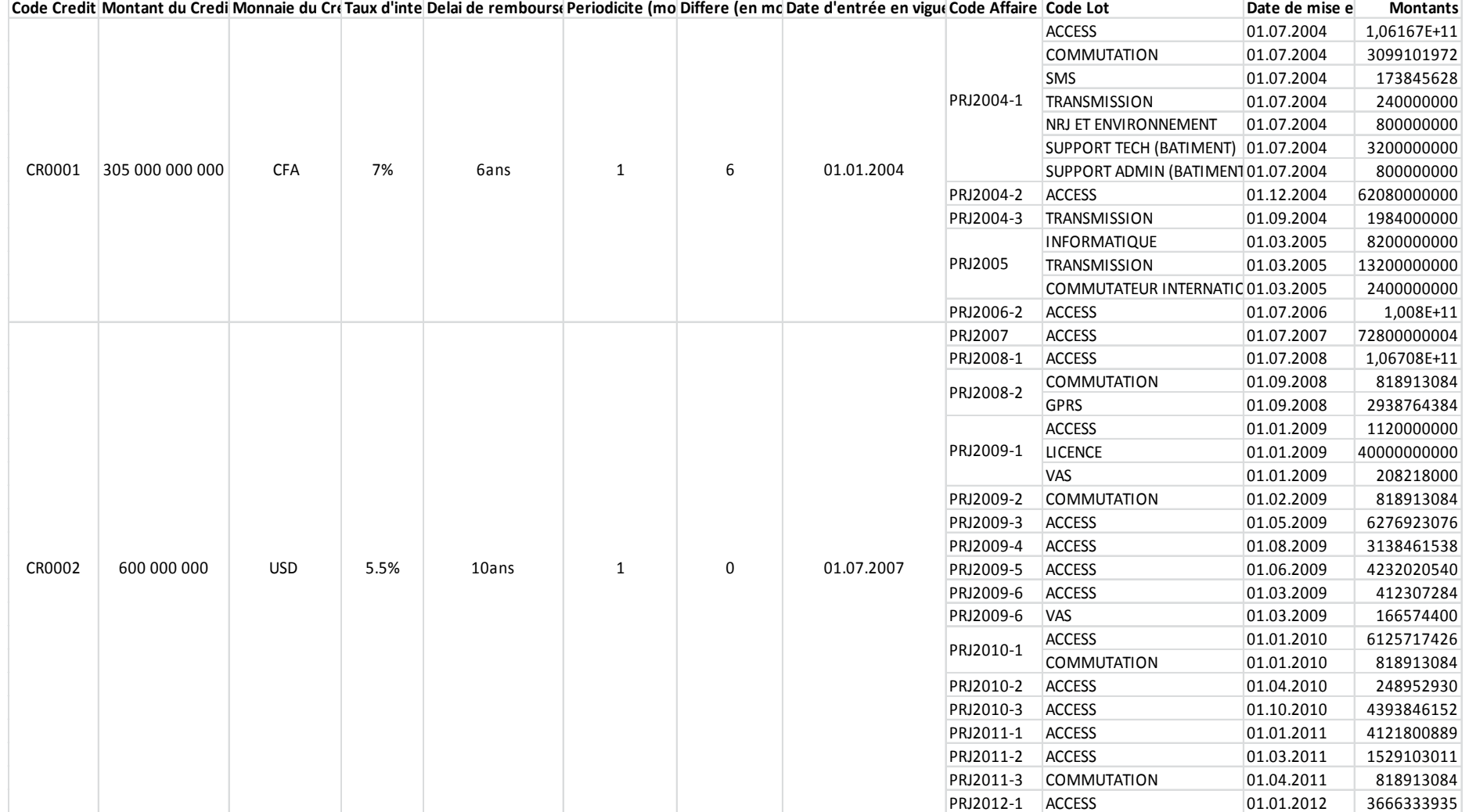

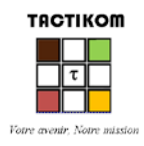

### Fichiers de travail disponibles pour l'atelier

L'atelier sera structuré en groupes de travail traitant en principe des mêmes sujets. Chaque groupe simulera TIKOM en suivant, autant que nécessaire, les étapes du manuel d'utilisation.

Les fichiers que n'importe quel opérateur est sensé détenir devront être systématiquement réclamés à TIKOM. Il appartient au groupe de vérifier la qualité de l'information reçue de TIKOM et de tout faire pour avoir les bonnes données.

Les autres données seront introduites manuellement d'abord là où c'est requis. Cependant, une fois la méthode comprise les fichiers disponibles pourront être progressivement mis à la disposition de chaque groupe pour gagner du temps. Ceci concerne : certains fichiers de description de réseau ou d'informations comptables.

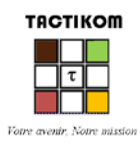

# Activités des groupes de travail

En appliquant la démarche ci-dessous, les participants à cet atelier appliqueront un « BOTTOM-UP » intégral, fondé sur le calcul des « ressources incrémentales » induites par le trafic de chaque service. La démarche permettra aussi aux participants de combiner « BOTTOM-UP » et « TOP DOWN » notamment en ce qui concerne la prise en compte du réseau existant ET des données comptables.

Les participants montreront qu'en commutation de circuits comme en commutation de paquets, en NGN intégral ou en réseau offrant des applications organisées par classes de QoS, la méthode des coûts incrémentaux s'impose aussi bien pour faire face aux défis réglementaires que pour affuter des tactiques commerciales visant à formuler des mesures ou des contre-mesures dans les marchés compétitifs d'aujourd'hui … et de demain.

### **Démarche à suivre**

- A. Choisir le pays « CÔTE D'IVOIRE » et introduire les données relatives au pays, notamment :
	- a. Les données générales ;
	- b. Les applications et la taxonomie associée ;
	- c. Les acteurs du marché (TIKOM, KOMIT, CIT)<sup>2</sup>;
	- d. Les contraintes réglementaires sur la qualité de service ;
- B. Sélectionner l'opérateur TIKOM et le réseau MOBILENET1
	- a. Créer les services offerts sur ce réseau ;
	- b. Renseigner le tableau de tarifs réels offerts aux utilisateurs (il sera possible d'y revenir);
	- c. Renseigner les relations avec les correspondants (il sera possible d'y revenir);
	- d. Définir si possible les politiques nationales associées à ces services (il sera possible d'y revenir) ;
- C. Saisir les informations techniques relatives au réseau TIKOMMOBILENET1 :
	- a. Sites de transmission (au sens large) ;
	- b. Centraux de commutation « domestique » (il est possible que vous ayez besoin de réaliser par anticipation la tâche « h.» ci-dessous);
	- c. Centraux de transit international ;
	- d. Nœuds des réseaux de tiers
	- e. Réseau d'accès ;
	- f. Transmission domestique ;
	- g. Transmission vers les tiers ;
	- h. Décrire lesdites zones locales ;
	- i. Compléter la description des centraux de commutation ;
	- j. Renseigner le formulaire des redevances mensuelles, y compris les informations techniques associées au réseau (taux de croissance parc, % prépaiement, heure chargée du réseau, date de début des observations de trafic, …;
- D. Introduire la demande de trafic ;

<sup>&</sup>lt;sup>2</sup> Aucune information n'est introduite pour KOMIT et CIT à l'exception du trafic fictif qu'ils échangent avec TIKOM.

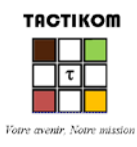

- a. Procéder aux observations de trafic ;
- b. Equilibrer les flux de trafic (Trafic acheminé, Trafic répondu);
- c. Créer et importer les fichiers des Trafics Horaires Moyens (Trafic acheminé, Trafic répondu);
- E. Ajuster les contraintes supplémentaires de qualité de service ;
- **F. Dimensionner le réseau (***Premier passage, flot principal, flux complet et sans contrainte de capacité***) en passant par les étapes prévues à ce effet ;**
- G. Noter les demandes de ressources (Charge des nœuds, charge des artères de transmission)
- H. Accroître le trafic de 10% et calculer la nouvelle demande de ressources sans contrainte de capacité. Commenter.
- I. Refaire F. et valider les capacités calculées.
- J. Accroître à nouveau le trafic de 10% et calculer la nouvelle demande de ressources sous contrainte de capacité. Noter les taux de rejets aux divers nœuds du réseau. Discussion.
- K. Refaire F
- L. Dimensionner sans contrainte de capacité, en flux partiel. Choisir un des services définis en **B. a.** ci-dessus. Noter les écarts de ressources dus au service choisi. Discussion.
- M. Revenir en E. et modifier le taux de perte de la classe 8.
- N. Refaire F. comparer les nouvelles ressources à celles de G. Discussion.
- O. Simuler l'impact d'un déficit de capacité sur une artère de transmission sur la qualité de service
- P. Calculer les facteurs de routage. Discussion.
- Q. Collecter les informations comptables :
	- a. Passer en revue le rattachement opérationnel des centres de coût. Discussion.
	- b. Convertir la comptabilité nationale. Commenter.
	- c. Introduire la politique d'Amortissement puis collecter les IMMO et commenter.
	- d. Calculer les CAPEX et commenter les résultats, en particulier l'actualisation des actifs amortis mais toujours exploités (amortissement économique), pour chacun des éléments de la Combo Box ;
	- e. Calculer les CAPEX de structure ;
	- f. Calculer les OPEX ;
- R. Passer en revue les accords de crédit et le financement des lots des projets ;
- S. Déterminer le coût du capital. Discussion.
- T. Si tout est conforme, lancer l'allocation des coûts (en tout-en-un)

### **Calcul des tarifs**

- U. En calculant les volumes de trafic en minutes d'abord avec le trafic répondu et ensuite avec le trafic acheminé, déterminer la part commerciale du trafic acheminé
- V. Reprendre tout le processus de calcul en utilisant le trafic acheminé
- W. Afficher les premiers résultats de simulation tarifaire ;
- X. Revenir sur B. (b., c., d.) s'il y a lieu ;
- Y. Sauvegarder les rapports relatifs aux tarifs calculés. Discussion.
- Z. Simuler une offre de service, du type **0800,** destiné aux utilisateurs finals de TIKOMMOBILENET1 ;

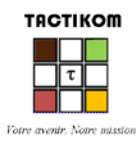

### **Retour sur les politiques nationales**

- I. Montrer l'effet d'un encadrement tarifaire sur le catalogue tarifaire (déficit d'accès DA) ;
- II. Proposer un scénario de compensation du DA. Discussion.
- III. Commenter le comportement tarifaire du service *International entrant*.
- IV. Si TIKOM doit contribuer 1% de son CA à un fond de service universel, estimer le montant que le fond doit verser à TIKOM pour compenser complètement le déficit. Discussion.
- V. Simuler les effets d'un plafond tarifaire imposé par le marché sachant que les services *National entrant et International entrant* ne doivent être ni contribuant ni contribué.
- VI. Commenter l'impact des éléments ci-dessus sur le prix des communications entre opérateurs nationaux (interconnexion) ;
- VII. Simuler librement d'autres situations si le temps le permet.

### **Prise en compte du SMS avec l'ajout d'un réseau TIKOMMOBILENET2**

- I. Copier la session TikomMobilenet1 dans TikomMobilenet1Copy ;
- II. Développer la notion de « bien public » (partage d'infrastructure) à l'aide d'un réseau additionnel dédié au SMS. L'application SMS pendant cette période est offerte sur un réseau séparé (TIKOMMOBILENET2) avec les caractéristiques suivantes :
	- Il est en mode paquet ;
	- Il est étoilé autour du SMSC (Store-And-Forward) qui partage le site du MGW de TIKOMMOBILENET1 à Abidjan (autrement dit les BSC regroupés de chaque commutateur de TIKOMMOBILENET1 sont considérés pour le SMS comme des commutateurs sans autonomie d'acheminement);
	- Il s'appuie sur le réseau de signalisation (SS7) déjà affecté à TIKOMMOBILENET1 ;
	- Il utilise en partage le réseau d'accès de TIKOMMOBILENET1 ;
	- Il emprunte l'essentiel de ses ressources en transmission au réseau TIKOMMOBILENET1 ;
	- Ses sites sont ceux de TIKOMMOBILENET1.

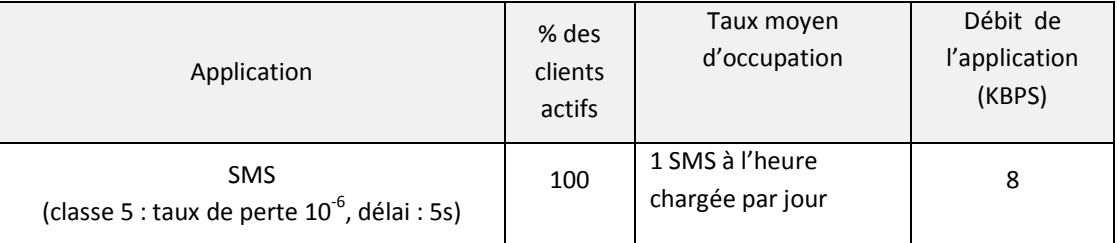

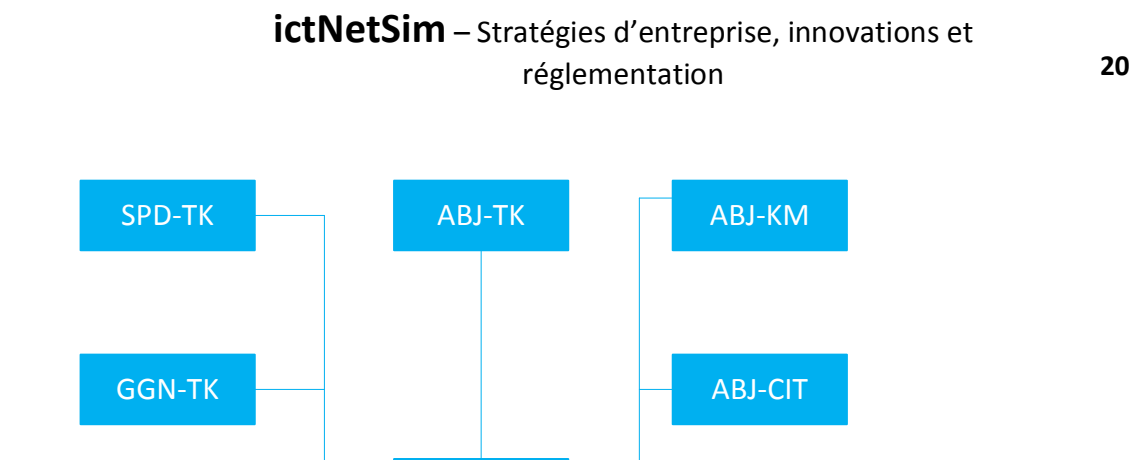

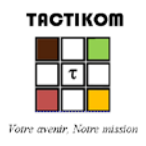

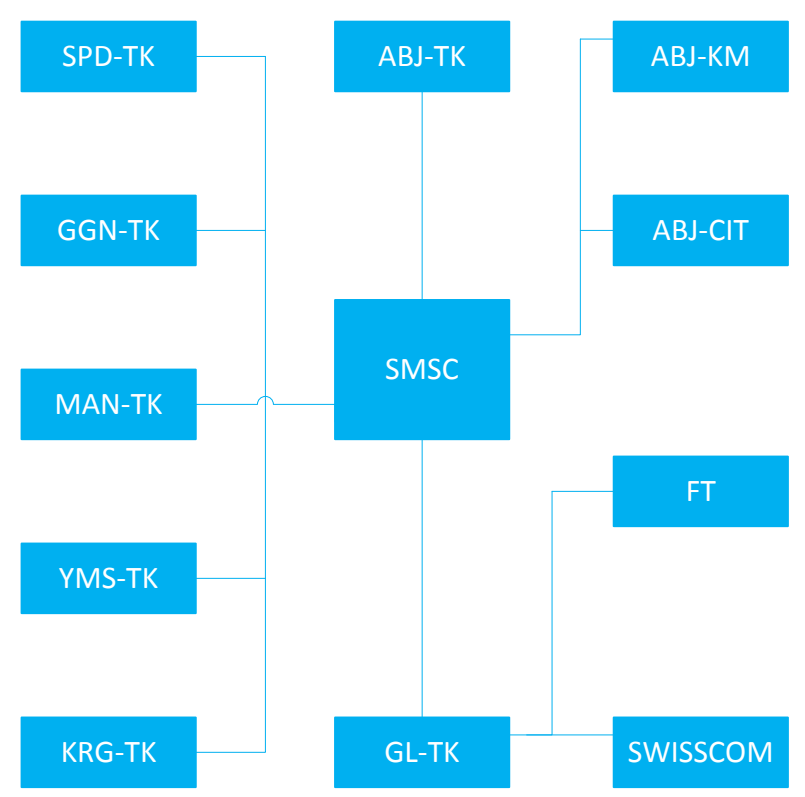

Topologie Réseau SMS TIKOM

Trafic du réseau TIKOMMOBILENET2 (voir avec TIKOM si des fichiers de trafic SMS sont disponibles, sinon procéder comme ci-dessous)

Le fichier de trafic du SMS doit être déterminé selon les indications suivantes :

- Le profil horaire est le même que celui du service téléphonique ;
- UN SMS à l'heure chargée est envoyé par chaque consommateur actif chaque jour ;
- Un SMS a, en moyenne, une longueur de 1520 bits ;
- Chaque SMS est l'objet d'un accusé de réception de 120 bits ;
- Le pourcentage du trafic SMS vers les PoP (nationaux et internationaux) par rapport au total est le même que pour l'application téléphonie.

Les services de l'application SMS ont de plus les caractéristiques suivantes :

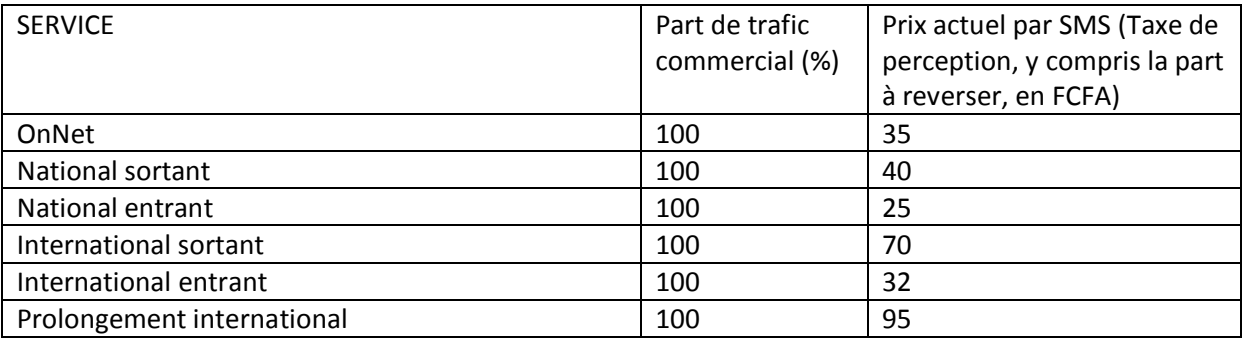

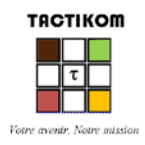

Voici le tableau des taxes d'interconnexion et des taxes de répartition pour les différents services du SMS. Les opérateurs concernés sont KOMIT (national), et France Telecom et SWISSCOM (international) :

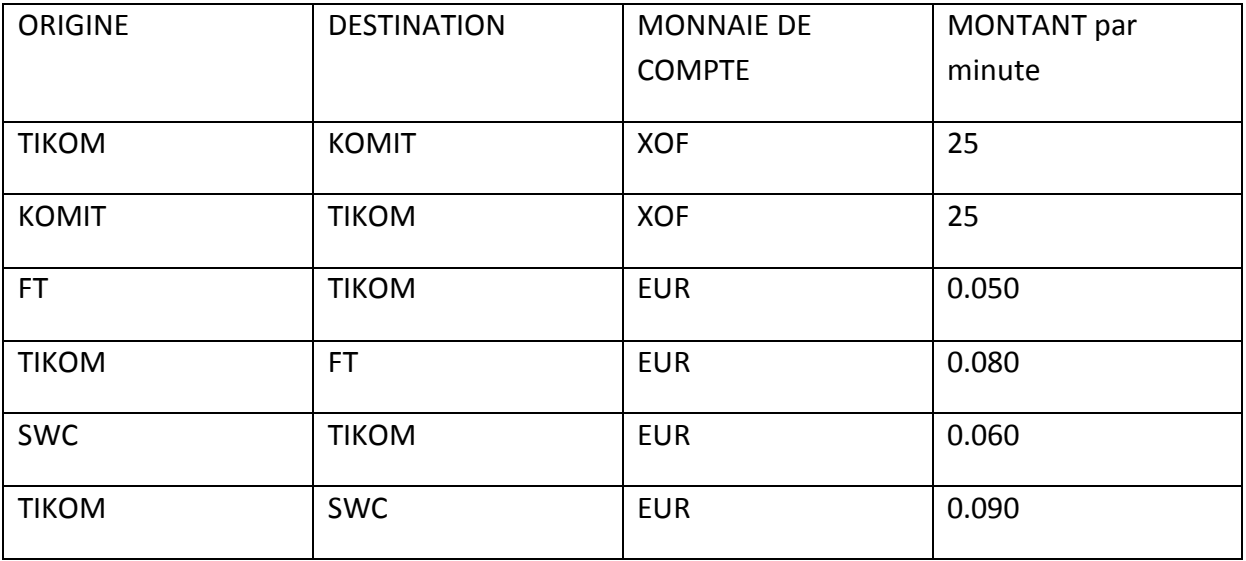

### **Passage à la commutation de paquets avec un réseau de substitution TIKOMMOBILENET**

### **Applications par classe de qualité de service**

A. TIKOM a une gamme de services qui occupe les mêmes espaces de commutation que TIKOMMOBILENET1 , à ceci près que le nouveau réseau est maintenant unique, supporte toutes les applications et fonctionne en 3G, IP intégral. Ce nouveau réseau, qui remplace les anciens, est **TIKOMMOBILENET**. Les applications que voici y sont proposées :

| $N^{\circ}$  | Applications                                      | % des<br>clients    | Taux moyen d'occupation <sup>3</sup> | Débit de<br>l'application |
|--------------|---------------------------------------------------|---------------------|--------------------------------------|---------------------------|
|              |                                                   | actifs <sup>5</sup> |                                      | $(KBPS)^3$                |
| <b>TPH</b>   | Téléphone mobile traditionnel                     | 100                 | 1 minute à l'heure chargée           | 23                        |
|              | (classe 0)                                        |                     | un jour sur 7                        |                           |
| <b>VISIO</b> | La visiophonie                                    | 5                   | 30 secondes à l'heure                | 128                       |
|              | (Classe 1)                                        |                     | chargée un jour sur 7                |                           |
| <b>WEB</b>   | La navigation WEB                                 | 10                  | 10 secondes à l'heure                | 1000                      |
|              | (classe 4)                                        |                     | chargée un jour sur 7                |                           |
| <b>SMS</b>   | <b>SMS</b>                                        | 100                 | 1 SMS à l'heure chargée par          | 8                         |
|              | (classe 5 : taux de perte $10^{-6}$ , délai : 5s) |                     | jour                                 |                           |

 $3$  Tous les chiffres de ce tableau sont donnés à titre indicatif. Leur utilisation hors du contexte de ce document est déconseillée.

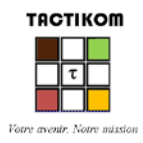

Le nombre d'utilisateurs actifs de chaque service sera déduit en fonction du trafic à l'heure chargé de chaque service par rapport à la voix.

On considèrera aussi que le déploiement de ces services ne nécessite pas la création de centres de coût spécifiques car les équipements acquis sont en colocation avec ceux de TIKOMMOBILENET1. Pour le CAPEX additionnel on estimera son prix à 15% du prix de l'article équivalent du TIKOMMOBILENET1.

Chaque groupe de travail traitera les applications TPH, VISIO, SMS et WEB placées en situation de confluence sur le réseau MOBILENET de TIKOM.

- B. Passer en revue les éléments de la démarche précédente en insistant sur le traitement des Classes de QoS (telles que définies par la Recommandation Y.1541) et des applications associées ;
- C. Calculer les tarifs par classe et par application ;
- D. Montrer le gain de compétitivité transversal consécutif à l'offre de services « haut débit » sur le même réseau en mode paquet.

### **NGN intégral**

(Une nouvelle session TIKOMfullNGN est utilisée)

- A. Chaque groupe traitera en NGN intégral des combinaisons des applications traitées précédemment.
- B. Revenir sur l'atelier de création de services en NGN intégral pour créer des services complexes (voie + données + image) à côté du service téléphonique mobile à bande étroite
- C. Montrer comment passer des notions de « volume » et « durée » à la tarification au « DEBIT MAX »
- D. Illustrer la problématique des échanges de comptes entre opérateurs en situation de NGN intégral.

ooOoo

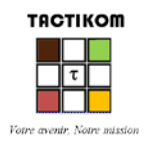

# **TACTIKOM**

Daubin 29, 1203 Genève (Suisse)

+41223100372

[info@tactikom.ch](mailto:info@tactikom.ch)

[http://www.tactikom.ch](http://www.tactikom.ch/)